#### Linear-time Split algorithm and applications

#### Thibaut Vidal

Departamento de Informática, Pontifícia Universidade Católica do Rio de Janeiro Rua Marquês de São Vicente, 225 - Gávea, Rio de Janeiro - RJ, 22451-900, Brazil vidalt@inf.puc-rio.br

> Seminar, University of Brescia September  $21<sup>th</sup>$ , 2016

### **Contents**

- 1 [Giant-tour representations and the VRP](#page-2-0)
	- 2 [Bellman-based Split algorithm](#page-6-0)
	- [Linear-time Split algorithm](#page-14-0)
		- [Properties of the shortest-path graph](#page-15-0)
		- [Unlimited fleet](#page-18-0)
		- **•** [Limited fleet](#page-23-0)
		- [Soft capacity constraints](#page-24-0)
		- [Computational experiments](#page-25-0)
- 4 [Application: VRP with intermediate facilities](#page-30-0)
	- [Problem Statement](#page-31-0)
	- [Methodology](#page-35-0)
	- [Computational experiments](#page-42-0)
	- 5 [Perspectives and Conclusions](#page-48-0)

#### **Contents**

#### 1 [Giant-tour representations and the VRP](#page-2-0)

- 2 [Bellman-based Split algorithm](#page-6-0)
- [Linear-time Split algorithm](#page-14-0)
	- [Properties of the shortest-path graph](#page-15-0)
	- [Unlimited fleet](#page-18-0)
	- **[Limited fleet](#page-23-0)**
	- [Soft capacity constraints](#page-24-0)
	- [Computational experiments](#page-25-0)
- 4 [Application: VRP with intermediate facilities](#page-30-0)
	- [Problem Statement](#page-31-0)
	- [Methodology](#page-35-0)
	- [Computational experiments](#page-42-0)
- <span id="page-2-0"></span>5 [Perspectives and Conclusions](#page-48-0)
- Prins  $(2004) \Rightarrow$  Important milestone for the VRP, first HGA to outperform classical Tabu searches
- A key ingredient of success: the giant-tour solution representation, allowing to use much simpler crossovers

Giant tour representation with distances and demands:

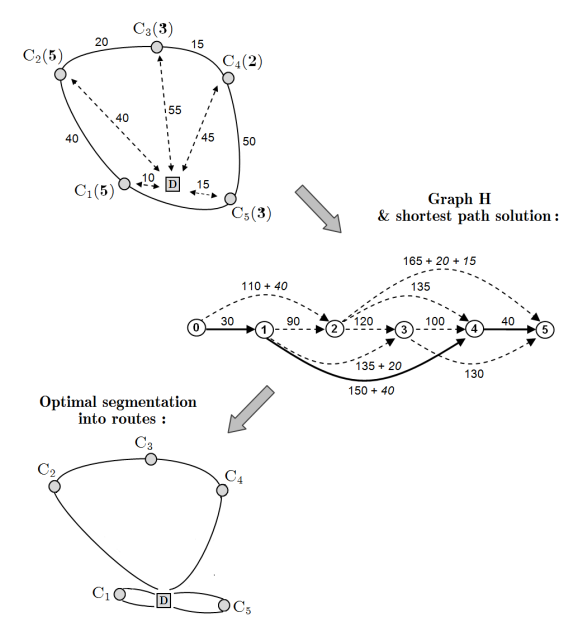

## Giant-tour representations and the VRP

- Ten years on  $\Rightarrow$  extensive growth of population-based methods.
- Efficient GAs with a complete solution representation and more advanced crossover operators now exist (Nagata and  $Br\ddot{a}ysy, 2009$
- But the approach of Prins (2004) remains simple and generic
- Many generalizations (see the survey of Prins et al., 2014): capacity and duration limits, time windows, choices of depots, vehicle types, edges orientations in CARP, or profitable customers in each route...

# **Contents**

#### 1 [Giant-tour representations and the VRP](#page-2-0)

#### 2 [Bellman-based Split algorithm](#page-6-0)

#### [Linear-time Split algorithm](#page-14-0)

- [Properties of the shortest-path graph](#page-15-0)
- [Unlimited fleet](#page-18-0)
- **[Limited fleet](#page-23-0)**
- [Soft capacity constraints](#page-24-0)
- [Computational experiments](#page-25-0)

#### 4 [Application: VRP with intermediate facilities](#page-30-0)

- [Problem Statement](#page-31-0)
- [Methodology](#page-35-0)
- <span id="page-6-0"></span>[Computational experiments](#page-42-0)

#### 5 [Perspectives and Conclusions](#page-48-0)

- The "Splitting" problem:
- INPUT:
	- A giant tour of n customers with demands  $q_1, \ldots, q_n$
	- $\triangleright$  A vehicle capacity limit Q
	- $\bullet$  d<sub>i, i+1</sub> be the distances between two successive customers
	- $\bullet$  d<sub>0i</sub> and d<sub>i0</sub> the distances from and to the depot
- FIND: a best segmentation of the tour into feasible routes which originate and return to the depot, and contain consecutive visits from the giant tour
- Classical formulation as the search for a shortest path between 0 and *n* in an acyclic graph  $\mathcal{G} = (\mathcal{V}, \mathcal{A})$ :
	- $\blacktriangleright \forall$  =  $(0, \ldots, n)$
	- $\triangleright$  each arc  $(i, j) \in \mathcal{A}$  for  $i < j$  corresponds to a feasible route starting at the depot, visiting customers  $i + 1$  to j, and returning to the depot (Beasley, 1983; Prins, 2004).

#### Illustrative Example

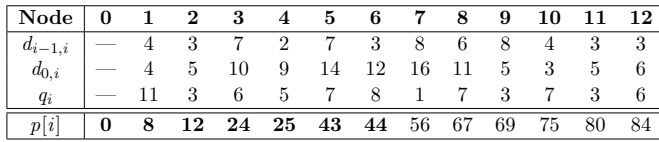

with  $Q = 30$ .

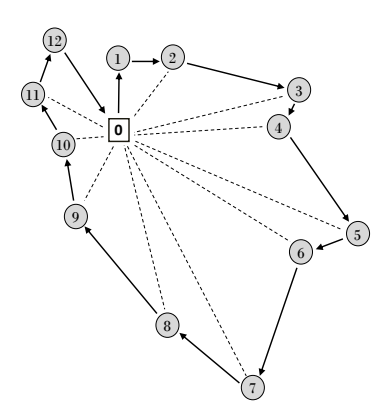

#### Illustrative Example

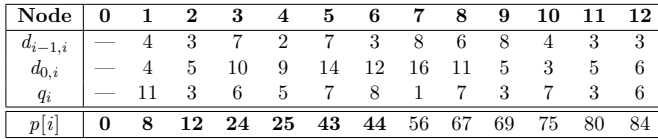

with  $\mathbf{Q} = \mathbf{30}.$ 

#### Auxiliary Graph for Split:

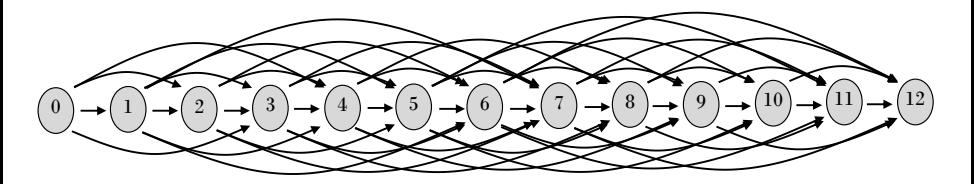

with the cost of an arc  $(i,j)$ :

$$
c(i,j) = d_{0,i+1} + \sum_{k=i+1,\dots,j-1} d_{k,k+1} + d_{j,0}
$$

## Bellman-based Split algorithm

```
1 p[0] \leftarrow 0;
 2 for t = 1 to n do
 \mathbf{3} \mid p[t] \leftarrow \infty;4 for t = 0 to n = 1 do
 5 \mid load \leftarrow 0:
 6 i \leftarrow t + 1;
 7 while i \leq n and load + q_i \leq Q do
 \begin{array}{c|c} \mathbf{8} & \text{load} \leftarrow load + q_i ; \end{array}9 if i = t + 1 then
10 | cost \leftarrow d_{0,i};
11 else
12 \vert \vert \vert \cos t \leftarrow \cos t + d_{i-1,i};
13 if p[t] + cost + d_{i0} < p[i] then
14 | | p[i] = p[t] + cost + d_{i0};
15 | | pred[i] = t ;16 i \leftarrow i + 1;
```
•  $O(n^2)$  complexity  $\Rightarrow$  in practice  $O(nB)$  if the average number of customers in a feasible route is bounded by a constant B.

#### • Question 1: Can we do better?

• Question 2: If we have a better Split, what can we do with it?

- Question 1: Can we do better?
- Question 2: If we have a better Split, what can we do with it?

# **Contents**

- 1 [Giant-tour representations and the VRP](#page-2-0)
- 2 [Bellman-based Split algorithm](#page-6-0)
	- [Linear-time Split algorithm](#page-14-0)
		- [Properties of the shortest-path graph](#page-15-0)
		- [Unlimited fleet](#page-18-0)
		- **•** [Limited fleet](#page-23-0)
		- [Soft capacity constraints](#page-24-0)
		- [Computational experiments](#page-25-0)
- 4 [Application: VRP with intermediate facilities](#page-30-0)
	- [Problem Statement](#page-31-0)
	- [Methodology](#page-35-0)
	- [Computational experiments](#page-42-0)
- <span id="page-14-0"></span>5 [Perspectives and Conclusions](#page-48-0)

• Some  $O(n)$  algorithms are, in fact, already known for this shortest path (see Burkard et al., 1996; Bein et al., 2005, and the references therein) since the graph  $\mathcal G$  satisfies the Monge property:

<span id="page-15-0"></span>
$$
c(i_1, j_1) + c(i_2, j_2) \le c(i_1, j_2) + c(i_2, j_1)
$$
  
for all  $0 \le i_1 < i_2 < j_1 < j_2 \le n$  (3.1)  
such that  $(i_1, j_2) \in \mathcal{A}$ ,

• But this was not used to this date in the VRP literature...

• The Split graph satisfies in fact an even stronger property:

for all  $0 \leq i_1 < i_2 < n$ , there exists  $K \in \mathbb{R}$  such that  $c(i_1, j) - c(i_2, j) = K$  for all  $j > i_2$  such that  $(i_1, j) \in \mathcal{A}$ .

- This property will be used to eliminate dominated predecessors and retain only good candidates
- $\Rightarrow$  leading to a very simple labeling algorithm in  $\mathcal{O}(n)$  which can be efficiently used in practice.

• The Split graph satisfies in fact an even stronger property:

for all  $0 \leq i_1 < i_2 < n$ , there exists  $K \in \mathbb{R}$  such that  $c(i_1, j) - c(i_2, j) = K$  for all  $j > i_2$  such that  $(i_1, j) \in \mathcal{A}$ .

- This property will be used to **eliminate dominated** predecessors and retain only good candidates
- $\Rightarrow$  leading to a very simple labeling algorithm in  $\mathcal{O}(n)$  which can be efficiently used in practice.

## Towards a very simple algorithm

• Some notations: For  $i \in \{1, \ldots, n\}$ , define the cumulative distance  $D[i]$  and cumulative load  $Q[i]$ :

$$
D[i] = \sum_{k=1}^{i-1} d_{k,k+1}
$$
\n(3.2)\n
$$
Q[i] = \sum_{k=1}^{i} q_k.
$$
\n(3.3)

• Then, the cost can be accessed as:

<span id="page-18-0"></span>
$$
c(i,j) = d_{0,i+1} + D[j] - D[i+1] + d_{j,0},
$$
\n(3.4)

• and the arc  $(i, j)$  exists if and only if the route is feasible, i.e.,  $Q[i] - Q[i] \leq Q.$ 

• We also rely on a double-ended queue  $\Lambda$ , which supports the following operations in  $\mathcal{O}(1)$ :

 $front$  – accesses the oldest element in the queue;  $front2$  – accesses the second-oldest element in the queue;  $back$  – accesses the most recent element in the queue;  $push\_back - adds$  an element to the queue;  $pop\_front$  – removes the oldest element in the queue;  $pop\_back$  – removes the newest element in the queue.

We refer to the elements of the queue as  $(\lambda_1, \ldots, \lambda_{|\Lambda|})$ , from the front  $\lambda_1$  to the back  $\lambda_{|\Lambda|}$ .

### Towards a very simple algorithm

We propose the following linear time Split algorithm:

1 
$$
p[0] \leftarrow 0
$$
 ;  
\n2  $\Lambda \leftarrow (0)$  ;  
\n3 **for**  $t = 1$  **to**  $n$  **do**  
\n4  $p[t] \leftarrow p[front] + f(front, t)$  ;  
\n5  $pred[t] \leftarrow front$  ;  
\n6 **if**  $t < n$  **then**  
\n7 **if not** dominates(back, t) **then**  
\n8 **while**  $|\Lambda| > 0$  **and** dominates(t, back) **do**  
\n9 **up**  $pop$  **Each**  $(t)$   
\n10 **while**  $Q[t + 1] > Q + Q[front]$  **do**  
\n11 **public**  $pop$  **Front()** ;  
\n12 **public**  $(t + 1) > Q + Q[front]$  **do**  
\n13 **public**  $(pt + 1) > Q + Q[front]$  **do**  
\n14 **Output**

With the boolean function  $dominates(i, j) \equiv$ 

k

$$
\begin{cases} p[i] + d_{0,i+1} - D[i+1] \le p[j] + d_{0,j+1} - D[j+1] \text{ and } Q[i] = Q[j] & \text{if } i \le j\\ p[i] + d_{0,i+1} - D[i+1] \le p[j] + d_{0,j+1} - D[j+1] & \text{if } i > j \end{cases}
$$

#### Towards a very simple algorithm

Correctness of the algorithm: Define  $f(i, x)$  the cost when extending the label of a predecessor i to a node  $x \in \{i+1,\ldots,n\}$ :

$$
f(i,x) = \begin{cases} p[i] + c(i,x) & Q[x] - Q[i] \le Q \\ \infty & otherwise \end{cases}
$$

...and the auxiliary function  $g_i(x) = f(i, x) - D[x] - d_{x0}.$ This function of  $x$  takes a constant value as long as the label extension is feasible.

(if  $Q[x] - Q[i] \leq Q$ , then

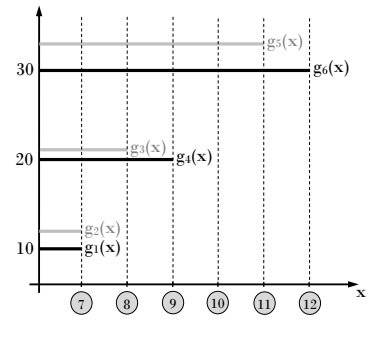

 $g_i(x) = p[i] + d_{0,i+1} + D[x] - D[i+1] + d_{x0} - D(x) - d_{x0} = p[i] + d_{0,i+1} - D[i+1]$ 

#### Illustrative Example

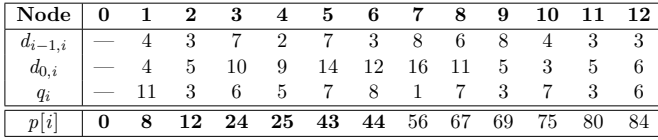

with  $Q = 30$ .

Those were the arcs (in blue) explored in practice on the illustrative example:

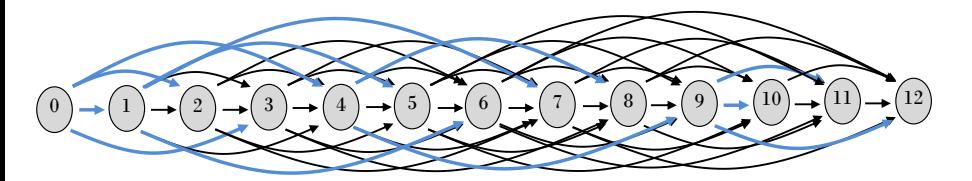

#### Extension to limited fleets

• Split considering a limited fleet of m vehicles in  $O(nm)$ (instead of  $O(nBm)$ )

```
1 for k = 1 to m do
 2 for t = 0 to n do
 3 \mid \quad | \quad p[k, t] = \infty ;4 p[0,0] \leftarrow 0;5 for k = 0 to m - 1 do
 6 clear(\Lambda):
 7 \quad \Lambda \leftarrow (k):
 8 for t = k + 1 to n s.t. |\Lambda| > 0 do
 9 | p[k+1,t] \leftarrow p[k, front] + ffront, t);10 | pred[k+1][t] \leftarrow front;
11 if t < n then
12 if not dominates(k, back, t) then
13 while |\Lambda| > 0 and dominates (k, t, back) do
14 | | | | popBack();
15 | pushBack(t)
16 | | | while |\Lambda| > 0 and Q[t+1] > Q + Q[front] do
17 | | | popFront();
```
#### Management of soft capacity constraints

• Soft capacity constraints can also be addressed via a change of the function  $dominates(i, j) \equiv$ 

 $\int p[i] + d_{0,i+1} - D[i+1] + \alpha \times (Q[j] - Q[i]) \leq p[j] + d_{0,j+1} - D[j+1]$  if  $i < j$  $p[i] + d_{0,i+1} - D[i+1] \leq p[j] + d_{0,j+1} - D[j+1]$  if  $i > j$ .

- The rule for eliminating the front label also requires a minor adaptation (see paper)
- The complexity remains  $O(n).$

<span id="page-24-0"></span>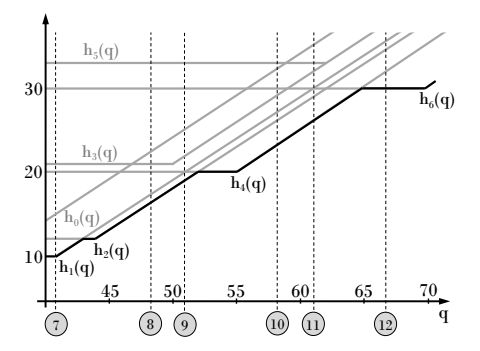

- 105 benchmark instances based on the TSPLib
- 29 to 71,009 nodes
- 10 vehicle capacities:  $Q \in$  $\{10^2, 2 \times 10^2, 4 \times 10^2, 10^3, 2 \times 10^3, 4 \times 10^3, 10^4, 2 \times 10^4, 4 \times 10^4, 10^5\}$
- Comparing the speed of the classical Bellman-based Split algorithm with the linear Split for the three problem settings
- <span id="page-25-0"></span>• Xeon 3.07 GHz CPU, using a single thread.

#### We compare the following algorithms:

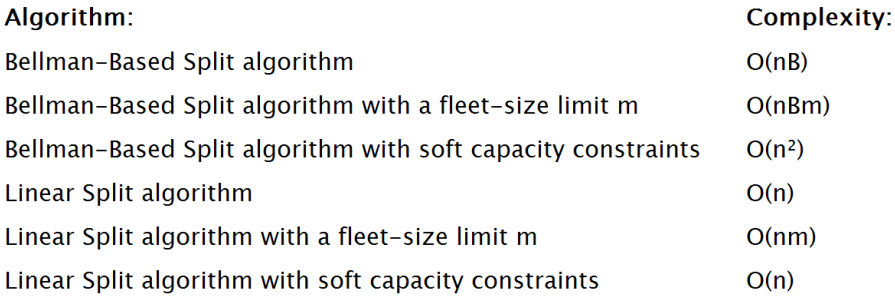

## Computational experiments

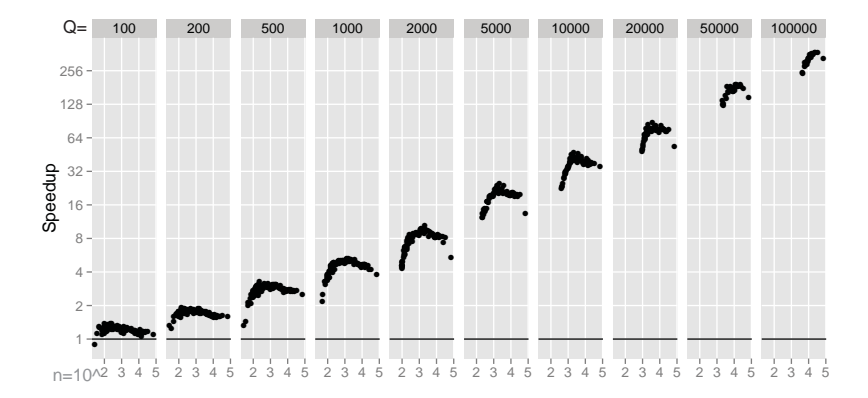

Figure : Speedups of the linear Split over the Bellman-based algorithm for all 105 instances. Hard capacity constraints, unlimited fleet.

## Computational experiments

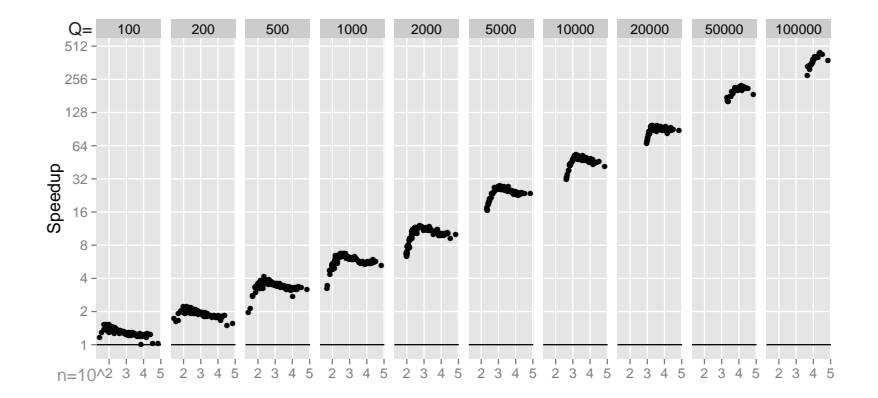

Figure: Speedup factors for the case with a limited fleet.

# Computational experiments

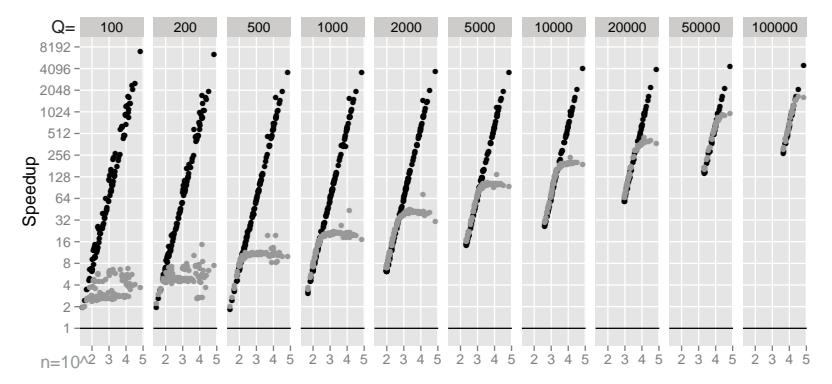

No load limit . Load limit set to 4Q

Figure: Speedups for soft capacity constraints. Two sets of results: the speedups relative to the Bellman algorithm with no limit on the excess capacity (black dots), and those relative to the Bellman algorithm with a limit of  $4Q$  on the total demand of a route (gray dots).

# **Contents**

- 1 [Giant-tour representations and the VRP](#page-2-0)
- 2 [Bellman-based Split algorithm](#page-6-0)
- [Linear-time Split algorithm](#page-14-0)
	- [Properties of the shortest-path graph](#page-15-0)
	- [Unlimited fleet](#page-18-0)
	- **[Limited fleet](#page-23-0)**
	- [Soft capacity constraints](#page-24-0)
	- [Computational experiments](#page-25-0)
- 4 [Application: VRP with intermediate facilities](#page-30-0)
	- [Problem Statement](#page-31-0)
	- [Methodology](#page-35-0)
	- [Computational experiments](#page-42-0)

#### <span id="page-30-0"></span>5 [Perspectives and Conclusions](#page-48-0)

- The VRP with intermediate facilities (see, e.g. Crevier et al., 2007; Tarantilis et al., 2008; Hemmelmayr et al., 2013; Schneider et al., 2015):
- Classical duration-constrained CVRP
- With the possibility to reload at a subset of intermediate facilities locations
	-
	-
	-
- Generalizes the multi-trip VRP
- <span id="page-31-0"></span>• Close connections to green VRPs with choices of recharging stations

- The VRP with intermediate facilities (see, e.g. Crevier et al., 2007; Tarantilis et al., 2008; Hemmelmayr et al., 2013; Schneider et al., 2015):
- Classical duration-constrained CVRP
- With the possibility to reload at a subset of intermediate facilities locations
	- $\triangleright$  Docking time at the intermediate facilities
	- $\blacktriangleright$  Service time at the customers
	- $\triangleright$  Duration constraint is global on the whole route
- Generalizes the multi-trip VRP
- Close connections to green VRPs with choices of recharging stations

- The VRP with intermediate facilities (see, e.g. Crevier et al., 2007; Tarantilis et al., 2008; Hemmelmayr et al., 2013; Schneider et al., 2015):
- Classical duration-constrained CVRP
- With the possibility to reload at a subset of intermediate facilities locations
	- $\triangleright$  Docking time at the intermediate facilities
	- $\blacktriangleright$  Service time at the customers
	- $\triangleright$  Duration constraint is global on the whole route
- Generalizes the multi-trip VRP
- Close connections to green VRPs with choices of recharging stations

- The VRP with intermediate facilities (see, e.g. Crevier et al., 2007; Tarantilis et al., 2008; Hemmelmayr et al., 2013; Schneider et al., 2015):
- Classical duration-constrained CVRP
- With the possibility to reload at a subset of intermediate facilities locations
	- $\triangleright$  Docking time at the intermediate facilities
	- $\blacktriangleright$  Service time at the customers
	- $\triangleright$  Duration constraint is global on the whole route
- Generalizes the multi-trip VRP
- Close connections to green VRPs with choices of recharging stations

# A question of search space

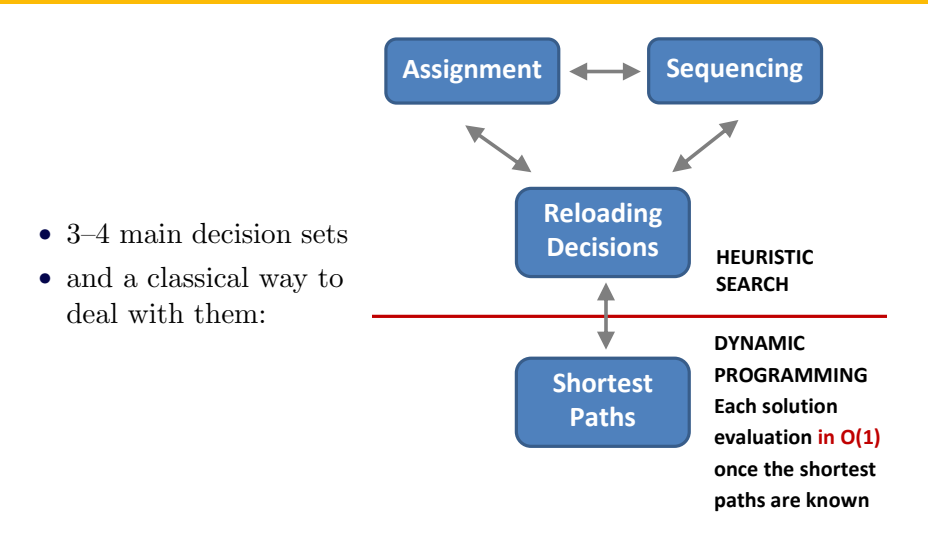

#### <span id="page-35-0"></span> $\Rightarrow$  This is, however, not a unique option.

## A question of search space

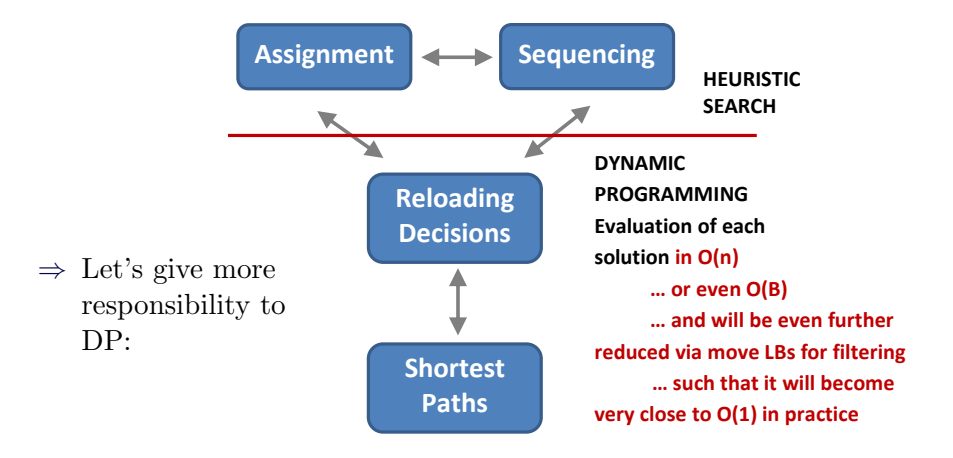

- Evaluating any neighbor solution, defined as sequences of services without visits to intermediate facilities, requires to solve an optimization problem for the choice of visits to intermediate facilities.
- Can be transformed into an instance of Split problem (with some pre-processing prior to routing optimization: find for any customer pair  $(i, j)$  the facility which leads to the smallest detour).
- Now solved in  $O(n)$
- This solution evaluation procedure is more time consuming than usual.
- To save some computational effort, rely on lower bounds on solution cost to filter non-promising moves:
	- In Let  $\bar{Z}(\sigma)$  be a lower bound on the cost of a route  $\sigma$
	- A move that modifies two routes:  $\{\sigma_1, \sigma_2\} \Rightarrow \{\sigma'_1, \sigma'_2\}$  has a chance to be improving if and only if:

$$
\Delta_{\Pi} = \bar{Z}(\sigma_1') + \bar{Z}(\sigma_2') - Z(\sigma_1) - Z(\sigma_2) < 0.
$$

#### Lower bounds on move evaluations

- In the VRP-IF, the cost of a route  $\sigma$  is always greater than
	- $\triangleright$  the total travel distance (without recharging), plus
	- $\triangleright$  the minimum number of necessary visits

 $\times$  shortest detour  $S(\sigma)$  to a facility

$$
\bar{Z}(\sigma) = \sum_{i=1}^{|\sigma|-1} d_{\sigma_i \sigma_{i+1}} + \left\lfloor \frac{\sum_{i=1}^{|\sigma|} q_{\sigma_i}}{Q} \right\rfloor \times S(\sigma)
$$

• And this bound helps, in practice, to filter a significant subset of the moves

#### (Experiments of today)

# Preprocessing and bidirectional search

- To improve further the move evaluations, it is even possible to avoid solving each SP subproblem independently in  $O(n)$ 
	- $\Rightarrow$  Rely instead on pre-processed shortest paths for partial routes.
- Key property of classical routing neighborhoods:
	- ► Any local-search move involving a bounded number of node relocations or arc exchanges can be assimilated to a concatenation of a bounded number of sub-sequences.

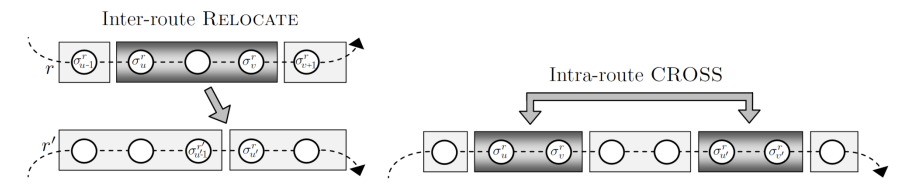

 $\triangleright$  To decrease the computational complexity, compute auxiliary data on subsequences by induction on concatenation  $(\oplus)$ .

# Preprocessing and bidirectional search

- Now, consider an inter-route move, which inserts or replaces a bounded number of customers in a route.
	- $\Rightarrow$  New route obtained by the concatenation of 3 services sequences
	- $\Rightarrow$  Prior to move evaluations, we pre-process the shortest paths from the node 0 to the subsequent nodes, and from the end (backwards) to each node, in  $O(n)$ .

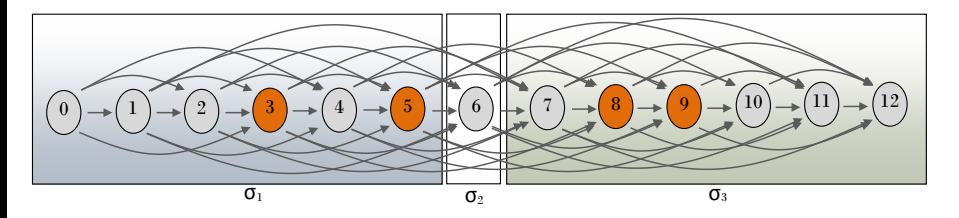

- $\Rightarrow$  Reusing the preprocessed information allows to evaluate each classical inter-route move in  $O(B)$ .
- $\Rightarrow$  We discuss later about intra-route moves...

#### • Some Preliminary experiments with:

- The ILS variant of Prins (2009)
	- $\triangleright$  Produces iteratively  $n_C$  offspring from the incumbent solution (via shaking and LS) and selects the best. Search is restarted  $n_P$  times until  $n_I$  consecutive generations without improvement. Shaking done by 1 or 2 random swaps, with equal probability.
- <span id="page-42-0"></span>• The unified hybrid genetic search (UHGS) of Vidal et al. (2012, 2014)
- LS based on the classical routing neighborhoods (but applied on solutions represented without intermediate-facility visits): RELOCATE, SWAP, CROSS, 2-OPT and 2-OPT\*.
	- $\triangleright$  Exploration in random order
	- $\blacktriangleright$  First improvement policy
	- $\triangleright$  Restrictions of moves to the  $\Gamma$ <sup>TH</sup> closest services

 $\Rightarrow$  Number of neighbors in  $\mathcal{O}(n)$ 

- Using a short termination criterion:  $(n_P, n_C, n_I) = (5, 10, 50)$ for ILS, and  $It_{MAX} = 5,000$  for UHGS
- Single core: Xeon 3.07 GHz CPU with 16 GB of RAM
- Reporting the average and best solutions on 10 runs.
- All  $Gap(\%)$  values measured from the best known solutions (BKS)
- Comparing with the previous methods for this problem:
	- CCL07: Hybrid TS with Adaptive Memory Programming and Integer Programming of Crevier et al. (2007)
	- TZK08: Hybrid guided local search of Tarantilis et al. (2008)
	- HDHR13: Variable neighborhood search of Hemmelmayr et al. (2013)
		- SSH15: Adaptive VNS of Schneider et al. (2015)

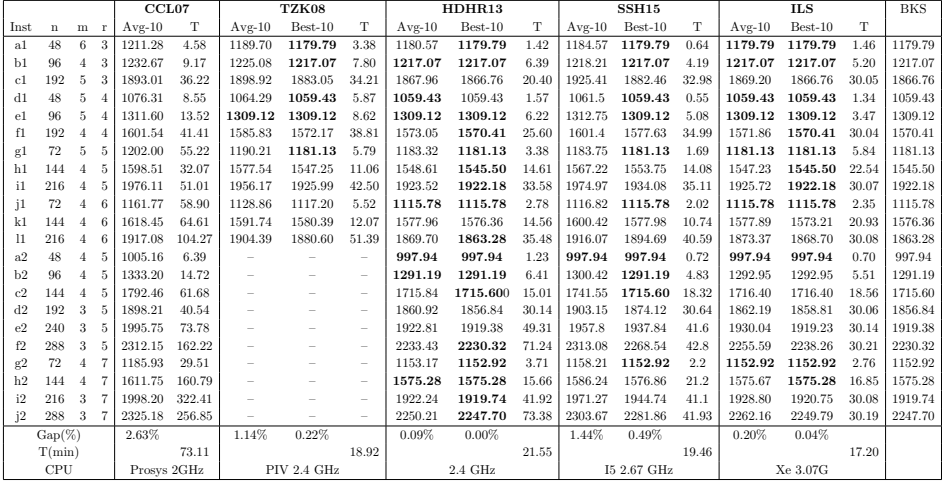

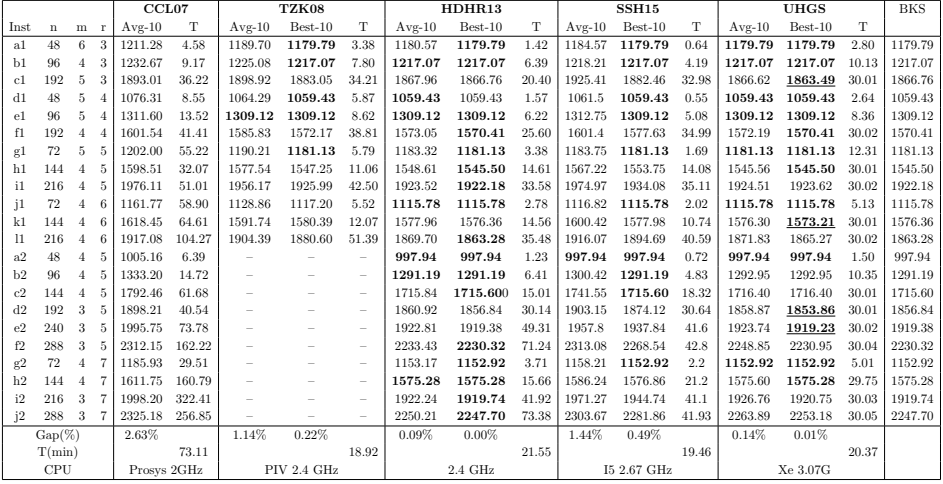

# **Contents**

- 1 [Giant-tour representations and the VRP](#page-2-0)
- 2 [Bellman-based Split algorithm](#page-6-0)
- [Linear-time Split algorithm](#page-14-0)
	- [Properties of the shortest-path graph](#page-15-0)
	- [Unlimited fleet](#page-18-0)
	- **[Limited fleet](#page-23-0)**
	- [Soft capacity constraints](#page-24-0)
	- [Computational experiments](#page-25-0)
- 4 [Application: VRP with intermediate facilities](#page-30-0)
	- [Problem Statement](#page-31-0)
	- [Methodology](#page-35-0)
	- [Computational experiments](#page-42-0)

#### <span id="page-48-0"></span>5 [Perspectives and Conclusions](#page-48-0)

- Introduced a simple linear-time Split algorithm
	- $\triangleright$  Simple to implement, efficient in practice
	- $\triangleright$  Large speedups when run on problem instances with long routes
	- $\triangleright$  Possible limited fleet, soft capacity constraints, etc...
- Opportunity of applications to problem classes with intermediate facilities, multiple trips, or recharging stations
	- $\blacktriangleright$  Allows to deal with the decision subset related to intermediate-facilities visits via tailored solution evaluation procedures rather than tailored moves
	- $\triangleright$  Preliminary results on the VRP-IF (with a short termination criterion) look OK.

### **Conclusions**

- Many other opportunities related to Split in the VRP:
	- $\triangleright$  More intensive search in the space of giant tours
	- Improvements for other forms of split algorithms, e.g., HVRP, LRP, etc...
	- ► Many results that we know on Split have connections with results on other enumerative neighborhoods in local searches...
- Aiming for a paradigm shift we assume too fast that the classical neighborhoods and their complexities are established
	- $\triangleright$  When an improvement occurs, large potential gains
	- $\triangleright$  Wide scope of application
	- $\blacktriangleright$  Average case  $O(n \log n)$  exploration procedures are also known for several other problems and neighborhoods... (Bentley and Friedman, 1978; Bentley, 1992)

#### THANK YOU FOR YOUR ATTENTION!

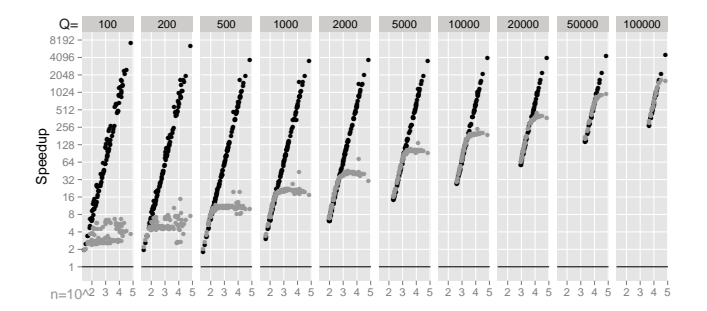

#### <span id="page-51-0"></span>... AND A HAPPY OPTIMIZED BIRTHDAY !!

### Thank You II

- Beasley, J.E. 1983. Route first-cluster second methods for vehicle routing. Omega 11(4) 403–408.
- Bein, W., P. Brucker, L.L. Larmore, J.K. Park. 2005. The algebraic Monge property and path problems. Discrete Applied Mathematics 145(3) 455–464.
- Bentley, J.J. 1992. Fast algorithms for geometric traveling salesman problems. ORSA Journal on Computing 4(4) 387–411.
- Bentley, J.L., J.H. Friedman. 1978. Fast Algorithms for Constructing Minimal Spanning Trees in Coordinate Spaces. IEEE Transactions on Computers C-27(2).
- Burkard, R.E., B. Klinz, R. Rudolf. 1996. Perspectives of Monge properties in optimization. Discrete Applied Mathematics 70(2) 95–161.
- Crevier, B., J.-F. Cordeau, G. Laporte. 2007. The multi-depot vehicle routing problem with inter-depot routes. European Journal of Operational Research  $176(2)$  756–773.
- Hemmelmayr, V, K F Doerner, R F Hartl, S Rath. 2013. A heuristic solution method for node routing based solid waste collection problems. Journal of Heuristics 19 129–156.
- Nagata, Y., O. Bräysy. 2009. Edge assembly-based memetic algorithm for the capacitated vehicle routing problem. Networks 54(4) 205–215.
- Prins, C. 2004. A simple and effective evolutionary algorithm for the vehicle routing problem. Computers & Operations Research 31(12) 1985–2002.
- Prins, C. 2009. A GRASP evolutionary local search hybrid for the vehicle routing problem. F.B. Pereira, J. Tavares, eds., Bio-inspired Algorithms for the Vehicle Routing Problem. Springer, 35–53.
- Prins, C., P. Lacomme, C. Prodhon. 2014. Order-first split-second methods for vehicle routing problems: A review. Transportation Research Part C: Emerging Technologies 40 179–200.
- Schneider, Michael, Andreas Stenger, Julian Hof. 2015. An Adaptive VNS Algorithm for Vehicle Routing Problems with Intermediate Stops. OR Spectrum 37 353–387.
- Tarantilis, Christos D., Emmanouil E. Zachariadis, Chris T. Kiranoudis. 2008. A hybrid guided local search for the vehicle-routing problem with intermediate replenishment facilities. INFORMS Journal on Computing 20(1) 154-168.
- Vidal, T., T.G. Crainic, M. Gendreau, N. Lahrichi, W. Rei. 2012. A hybrid genetic algorithm for multidepot and periodic vehicle routing problems. Operations Research 60(3) 611–624.
- Vidal, T., T.G. Crainic, M. Gendreau, C. Prins. 2014. A unified solution framework for multi-attribute vehicle routing problems. European Journal of Operational Research 234(3) 658–673.